## **Linked List**

### Introduction

- A linked list is a data structure which can change during execution.
  - Successive elements are connected by pointers.
  - Last element points to NULL.
  - It can grow or shrink in size during execution of a program.
  - It can be made just as long as required.
    - It does not waste memory space.

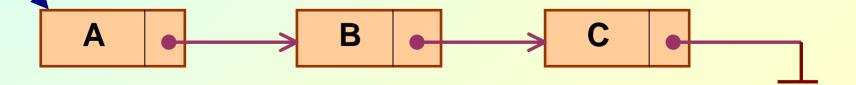

head

- Keeping track of a linked list:
  - Must know the pointer to the first element of the list (called start, head, etc.).
- Linked lists provide flexibility in allowing the items to be rearranged efficiently.
  - Insert an element.
  - Delete an element.

## **Illustration: Insertion**

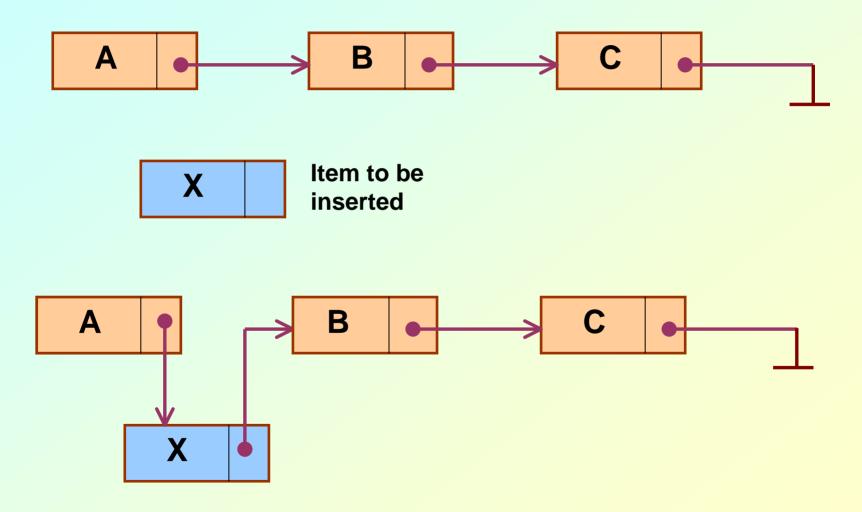

## **Illustration: Deletion**

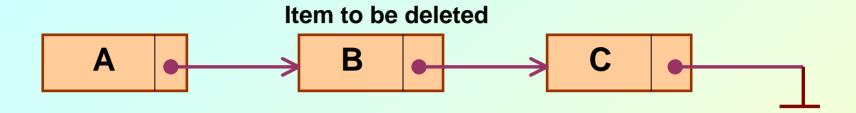

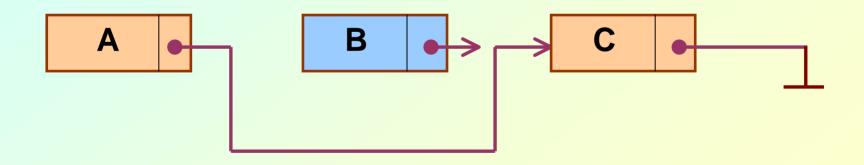

### In essence ...

### For insertion:

- A record is created holding the new item.
- The next pointer of the new record is set to link it to the item which is to follow it in the list.
- The next pointer of the item which is to precede it must be modified to point to the new item.

### For deletion:

 The next pointer of the item immediately preceding the one to be deleted is altered, and made to point to the item following the deleted item.

## **Array versus Linked Lists**

- Arrays are suitable for:
  - Inserting/deleting an element at the end.
  - Randomly accessing any element.
  - Searching the list for a particular value.
- Linked lists are suitable for:
  - Inserting an element.
  - Deleting an element.
  - Applications where sequential access is required.
  - In situations where the number of elements cannot be predicted beforehand.

## **Types of Lists**

- Depending on the way in which the links are used to maintain adjacency, several different types of linked lists are possible.
  - Linear singly-linked list (or simply linear list)
    - One we have discussed so far.

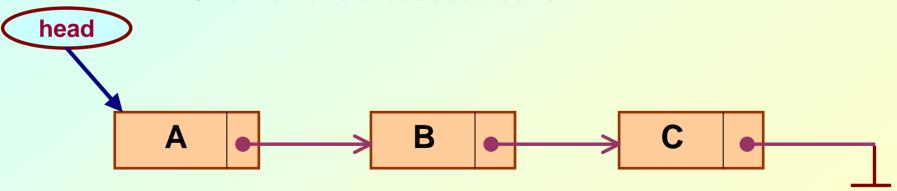

#### - Circular linked list

 The pointer from the last element in the list points back to the first element.

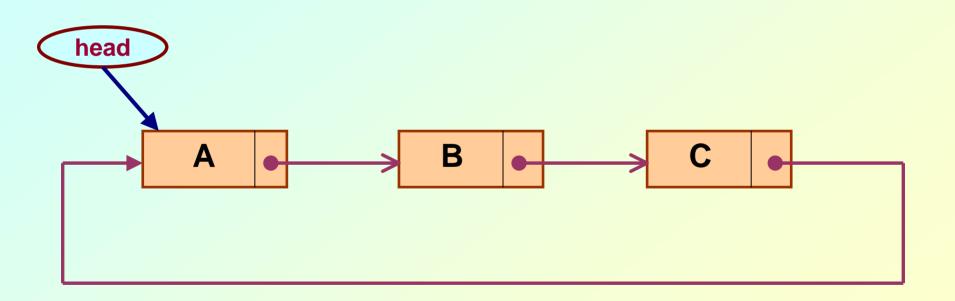

### Doubly linked list

- Pointers exist between adjacent nodes in both directions.
- The list can be traversed either forward or backward.
- Usually two pointers are maintained to keep track of the list, head and tail.

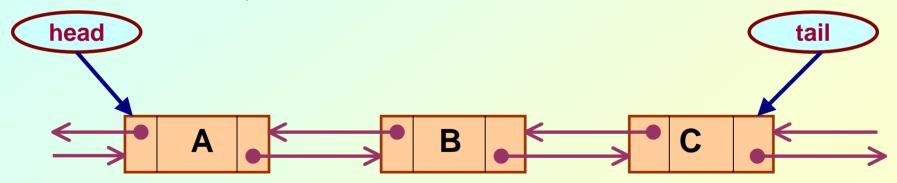

## **Basic Operations on a List**

- Creating a list
- Traversing the list
- Inserting an item in the list
- Deleting an item from the list
- Concatenating two lists into one

## List is an Abstract Data Type

- What is an abstract data type?
  - It is a data type defined by the user.
  - Typically more complex than simple data types like int, float, etc.
- Why abstract?
  - Because details of the implementation are hidden.
  - When you do some operation on the list, say insert an element, you just call a function.
  - Details of how the list is implemented or how the insert function is written is no longer required.

# **Conceptual Idea**

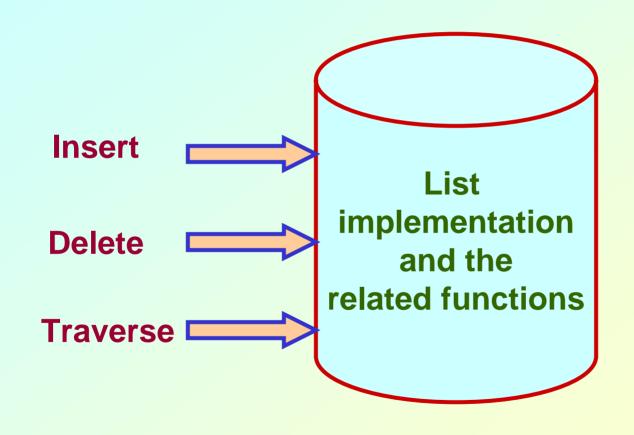

## **Example: Working with linked list**

Consider the structure of a node as follows:

```
struct stud {
    int roll;
    char name[25];
    int age;
    struct stud *next;
};
```

```
/* A user-defined data type called "node" */
typedef struct stud node;
node *head;
```

# **Creating a List**

## How to begin?

 To start with, we have to create a node (the first node), and make head point to it.

```
head = (node *) malloc(sizeof(node));
```

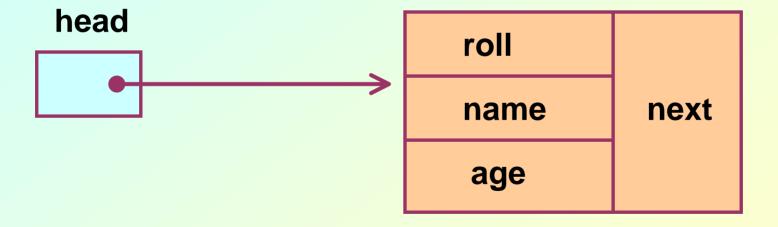

### Contd.

- If there are n number of nodes in the initial linked list:
  - Allocate n records, one by one.
  - Read in the fields of the records.
  - Modify the links of the records so that the chain is formed.

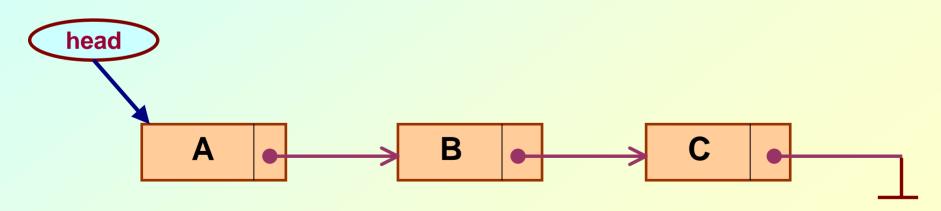

```
node *create list()
    int k, n;
    node *p, *head;
    printf ("\n How many elements to enter?");
     scanf ("%d", &n);
    for (k=0; k< n; k++)
        if (k == 0) {
          head = (node *) malloc(sizeof(node));
         p = head;
       else {
               p->next = (node *) malloc(sizeof(node));
               p = p->next;
        scanf ("%d %s %d", &p->roll, p->name, &p->age);
    p->next = NULL;
    return (head);
```

To be called from main() function as:

```
node *head;
.....
head = create_list();
```

# **Traversing the List**

### What is to be done?

- Once the linked list has been constructed and head points to the first node of the list,
  - Follow the pointers.
  - Display the contents of the nodes as they are traversed.
  - Stop when the next pointer points to NULL.

```
void display (node *head)
  int count = 1;
  node *p;
  p = head;
  while (p != NULL)
    printf ("\nNode %d: %d %s %d", count,
                   p->roll, p->name, p->age);
    count++;
    p = p->next;
  printf ("\n");
```

To be called from main() function as:

```
node *head;
.....
display (head);
```

# **Inserting a Node in a List**

### How to do?

- The problem is to insert a node before a specified node.
  - Specified means some value is given for the node (called *key*).
  - In this example, we consider it to be roll.
- Convention followed:
  - If the value of roll is given as negative, the node will be inserted at the end of the list.

### Contd.

- When a node is added at the beginning,
  - Only one next pointer needs to be modified.
    - head is made to point to the new node.
    - New node points to the previously first element.
- When a node is added at the end,
  - Two next pointers need to be modified.
    - Last node now points to the new node.
    - New node points to NULL.
- When a node is added in the middle,
  - Two next pointers need to be modified.
    - Previous node now points to the new node.
    - New node points to the next node.

```
void insert (node **head)
   int k = 0, rno;
   node *p, *q, *new;
   new = (node *) malloc(sizeof(node));
   printf ("\nData to be inserted: ");
     scanf ("%d %s %d", &new->roll, new->name, &new->age);
   printf ("\nInsert before roll (-ve for end):");
     scanf ("%d", &rno);
   p = *head;
   new->next = p;
       *head = new;
```

```
else
    while ((p != NULL) && (p->roll != rno))
          q = p;
          p = p->next;
      if (p == NULL) /* At the end */
          q->next = new;
          new->next = NULL;
     else if (p->roll == rno)
                        /* In the middle */
                  q->next = new;
                  new->next = p;
```

The pointers q and p always point to consecutive nodes.

To be called from main() function as:

```
node *head;
.....
insert (&head);
```

## Deleting a node from the list

### What is to be done?

- Here also we are required to delete a specified node.
  - Say, the node whose roll field is given.
- Here also three conditions arise:
  - Deleting the first node.
  - Deleting the last node.
  - Deleting an intermediate node.

```
void delete (node **head)
    int rno;
    node *p, *q;
    printf ("\nDelete for roll :");
      scanf ("%d", &rno);
    p = *head;
    if (p->roll == rno)
             /* Delete the first element */
        *head = p->next;
        free (p);
```

```
else
      while ((p != NULL) && (p->roll != rno))
          q = p;
          p = p->next;
      if (p == NULL) /* Element not found */
         printf ("\nNo match :: deletion failed");
      else if (p->roll == rno)
                    /* Delete any other element */
               q->next = p->next;
               free (p);
```

## **Few Exercises to Try Out**

- Write a function to:
  - Concatenate two given list into one big list.
     node \*concatenate (node \*head1, node \*head2);
  - Insert an element in a linked list in sorted order.
     The function will be called for every element to be inserted.

void insert\_sorted (node \*\*head, node \*element);

 Always insert elements at one end, and delete elements from the other end (first-in first-out QUEUE).

```
void insert_q (node **head, node *element)
node *delete_q (node **head) /* Return the deleted node */
```

## A First-in First-out (FIFO) List

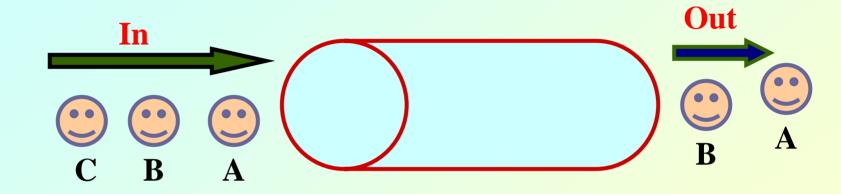

### Also called a QUEUE

# A Last-in First-out (LIFO) List

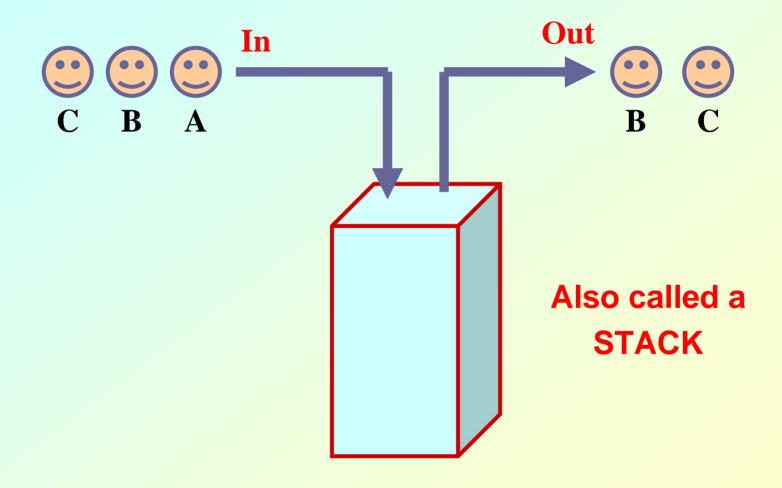

# **Abstract Data Types**

# **Example 1 :: Complex numbers**

```
struct cplx {
          float re;
          float im;
        }
typedef struct cplx complex;
```

**Structure** definition

```
complex *add (complex a, complex b);
complex *sub (complex a, complex b);
complex *mul (complex a, complex b);
complex *div (complex a, complex b);
complex *read();
void print (complex a);
```

Function prototypes

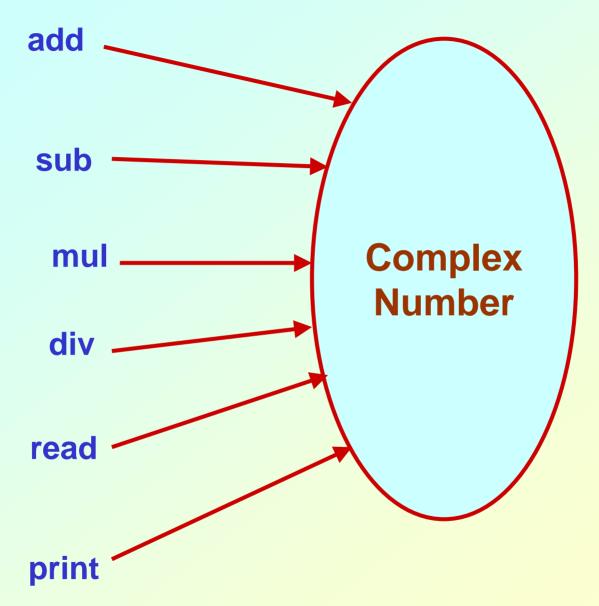

# **Example 2 :: Set manipulation**

```
struct node {
                int element;
                struct node *next;
                }
                typedef struct node set;
```

**Structure** definition

```
set *union (set a, set b);
set *intersect (set a, set b);
set *minus (set a, set b);
void insert (set a, int x);
void delete (set a, int x);
int size (set a);
```

Function prototypes

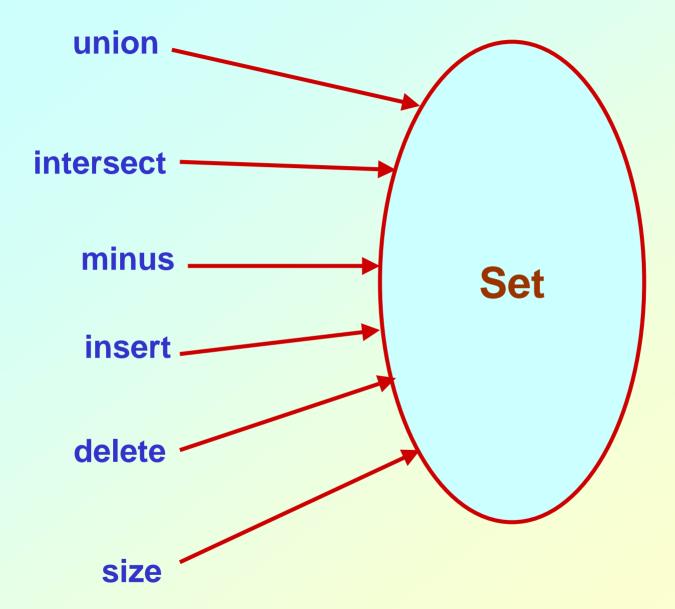

# **Example 3 :: Last-In-First-Out STACK**

## **Assume:: stack contains integer elements**

```
void push (stack *s, int element);
                   /* Insert an element in the stack */
int pop (stack *s);
                   /* Remove and return the top element */
void create (stack *s);
                   /* Create a new stack */
int isempty (stack *s);
                   /* Check if stack is empty */
int isfull (stack *s);
                   /* Check if stack is full */
```

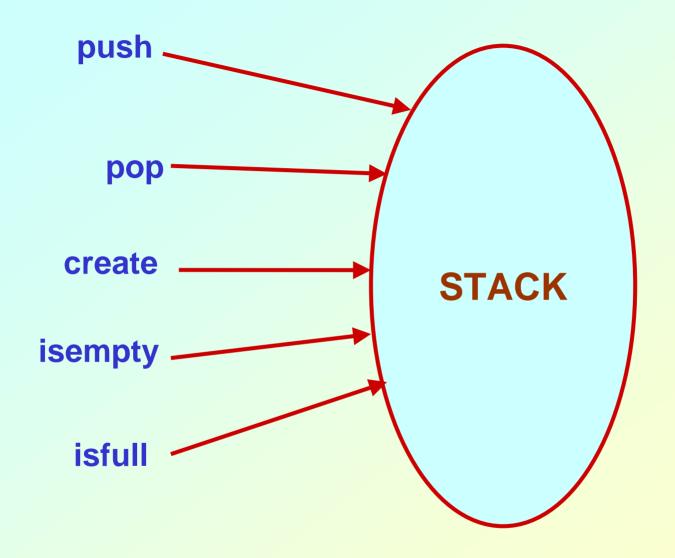

## Contd.

- We shall look into two different ways of implementing stack:
  - Using arrays
  - Using linked list

## **Example 4 :: First-In-First-Out QUEUE**

## Assume:: queue contains integer elements

```
void enqueue (queue *q, int element);
                  /* Insert an element in the queue */
int dequeue (queue *q);
                  /* Remove an element from the queue */
queue *create();
                  /* Create a new queue */
int isempty (queue *q);
                  /* Check if queue is empty */
int size (queue *q);
                  /* Return the no. of elements in queue */
```

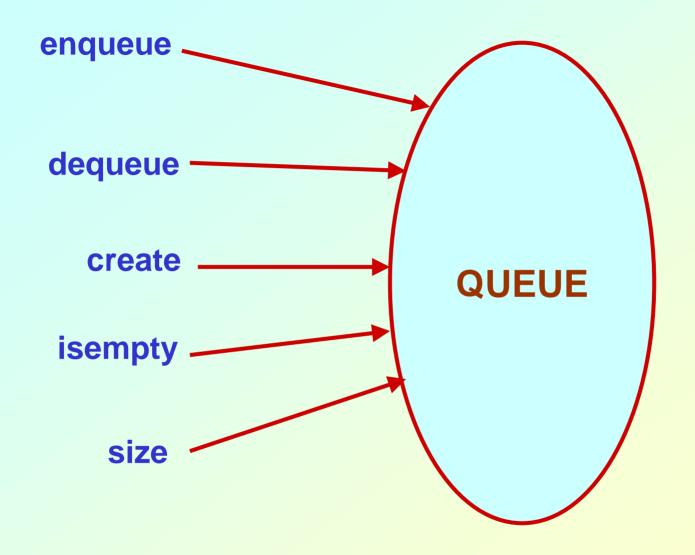

# Stack Implementations: Using Array and Linked List

## **STACK USING ARRAY**

#### **PUSH**

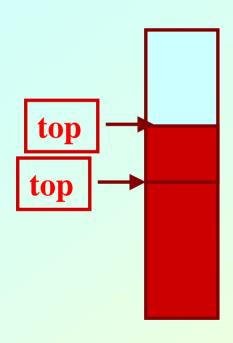

## **STACK USING ARRAY**

#### **POP**

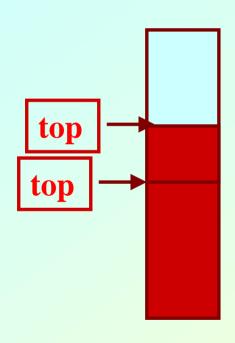

## **Stack: Linked List Structure**

#### **PUSH OPERATION**

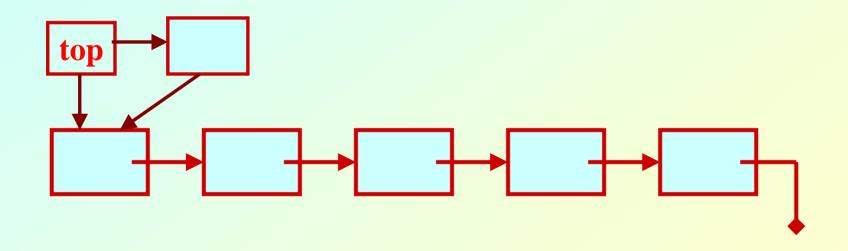

## **Stack: Linked List Structure**

#### **POP OPERATION**

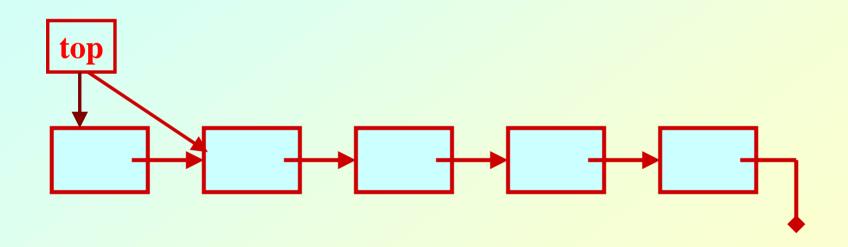

#### **Basic Idea**

## In the array implementation, we would:

- Declare an array of fixed size (which determines the maximum size of the stack).
- Keep a variable which always points to the "top" of the stack.
  - Contains the array index of the "top" element.

## In the linked list implementation, we would:

- Maintain the stack as a linked list.
- A pointer variable top points to the start of the list.
- The first element of the linked list is considered as the stack top.

#### **Declaration**

**ARRAY** 

#### **Stack Creation**

```
void create (stack *s)
{
   s->top = -1;

   /* s->top points to
   last element
   pushed in;
   initially -1 */
}
```

```
void create (stack **top)
{
    *top = NULL;

    /* top points to NULL,
    indicating empty
    stack */
}
```

#### **ARRAY**

**LINKED LIST** 

## Pushing an element into the stack

```
void push (stack *s, int element)
     if (s->top == (MAXSIZE-1))
         printf ("\n Stack overflow");
         exit(-1);
     else
         s->top ++;
         s->st[s->top] = element;
```

#### **ARRAY**

```
void push (stack **top, int element)
    stack *new;
    new = (stack *) malloc(sizeof(stack));
    if (new == NULL)
       printf ("\n Stack is full");
       exit(-1);
    new->value = element;
    new->next = *top;
    *top = new;
```

# Popping an element from the stack

```
int pop (stack *s)
     if (s->top == -1)
        printf ("\n Stack underflow");
        exit(-1);
     else
        return (s->st[s->top--]);
```

#### **ARRAY**

```
int pop (stack **top)
   int t;
   stack *p;
   if (*top == NULL)
      printf ("\n Stack is empty");
      exit(-1);
   else
      t = (*top)->value;
      p = *top;
      *top = (*top)->next;
      free (p);
      return t;
```

# **Checking for stack empty**

```
int isempty (stack *s)
{
    if (s->top == -1)
        return 1;
    else
        return (0);
}
```

```
int isempty (stack *top)
{
   if (top == NULL)
      return (1);
   else
      return (0);
}
```

**ARRAY** 

# Checking for stack full

- Not required for linked list implementation.
- In the push() function, we can check the return value of malloc().
  - If -1, then memory cannot be allocated.

**ARRAY** 

# **Example main function :: array**

```
#include <stdio.h>
#define MAXSIZE 100
struct lifo
   int st[MAXSIZE];
   int top;
};
typedef struct lifo stack;
main()
  stack A, B;
  create(&A); create(&B);
  push(&A,10);
  push(&A,20);
```

```
push(&A,30);
push(&B,100); push(&B,5);
printf ("%d %d", pop(&A),
            pop(&B));
push (&A, pop(&B));
if (isempty(&B))
  printf ("\n B is empty");
```

## **Example main function :: linked list**

```
#include <stdio.h>
struct lifo
   int value;
   struct lifo *next;
};
typedef struct lifo stack;
main()
  stack *A, *B;
  create(&A); create(&B);
  push(&A,10);
  push(&A,20);
```

```
push(&A,30);
push(&B,100);
push(&B,5);
printf ("%d %d",
      pop(&A), pop(&B));
push (&A, pop(&B));
if (isempty(B))
  printf ("\n B is
empty");
```

# Queue Implementation using Linked List

#### **Basic Idea**

#### Basic idea:

- Create a linked list to which items would be added to one end and deleted from the other end.
- Two pointers will be maintained:
  - One pointing to the beginning of the list (point from where elements will be deleted).
  - Another pointing to the end of the list (point where new elements will be inserted).

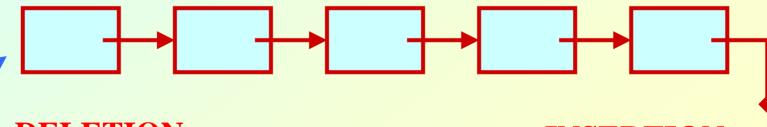

Rear

## **QUEUE: LINKED LIST STRUCTURE**

#### **ENQUEUE**

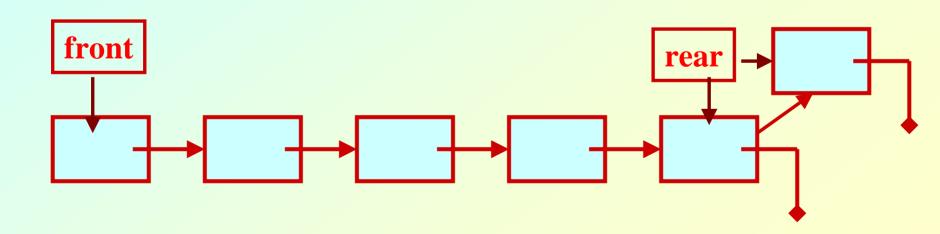

## **QUEUE: LINKED LIST STRUCTURE**

#### **DEQUEUE**

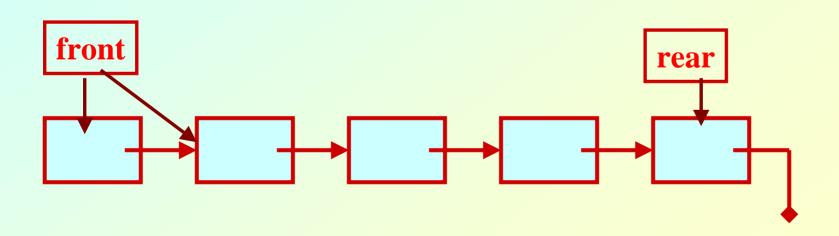

# **QUEUE** using Linked List

```
#include <stdio.h>
#include <stdlib.h>
#include <string.h>
struct node{
          char name[30];
          struct node *next;
       };
typedef struct node _QNODE;
typedef struct {
   _QNODE *queue_front, *queue_rear;
   }_QUEUE;
```

```
_QNODE *enqueue (_QUEUE *q, char x[])
                                  if(q->queue_rear==NULL)
_QNODE *temp;
temp= (_QNODE *)
                                  q->queue_rear=temp;
      malloc (sizeof(_QNODE));
                                  q->queue_front=
if (temp==NULL){
                                      q->queue_rear;
printf("Bad allocation \n");
return NULL;
                                  else
strcpy(temp->name,x);
                                  q->queue_rear->next=temp;
temp->next=NULL;
                                  q->queue_rear=temp;
                                  return(q->queue_rear);
     July 21, 2009
                        Programming and
```

```
char *dequeue(_QUEUE *q,char x[])
                                else{
QNODE *temp pnt;
                                strcpy(x,q->queue_front->name);
                                temp_pnt=q->queue_front;
if(q->queue_front==NULL){
                                q->queue_front=
q->queue_rear=NULL;
                                     q->queue_front->next;
printf("Queue is empty \n");
                                free(temp_pnt);
return(NULL);
                                if(q->queue_front==NULL)
                                q->queue_rear=NULL;
                                return(x);
```

```
void init_queue(_QUEUE *q)
q->queue_front= q->queue_rear=NULL;
int isEmpty(_QUEUE *q)
if(q==NULL) return 1;
else return 0;
```

```
main()
int i,j;
char command[5],val[30];
_QUEUE q;
init_queue(&q);
command[0]='\0';
printf("For entering a name use 'enter <name>'\n");
printf("For deleting use 'delete' \n");
printf("To end the session use 'bye' \n");
while(strcmp(command,"bye")){
scanf("%s",command);
```

```
if(!strcmp(command,"enter")) {
  scanf("%s",val);
  if((enqueue(&q,val)==NULL))
  printf("No more pushing please \n");
  else printf("Name entered %s \n",val);
}
```

```
if(!strcmp(command,"delete")) {
  if(!isEmpty(&q))
  printf("%s \n",dequeue(&q,val));
  else printf("Name deleted %s \n",val);
  }
} /* while */
  printf("End session \n");
}
```

# **Problem With Array Implementation**

**ENQUEUE** 

**DEQUEUE** 

Effective queuing storage area of array gets reduced.

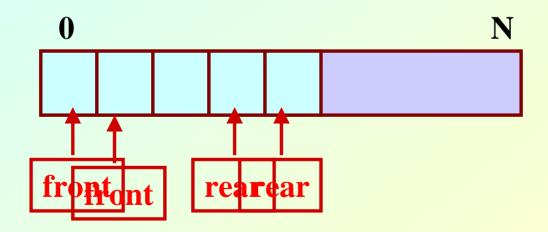

Use of circular array indexing

## **Queue: Example with Array Implementation**

#define MAX\_SIZE 100

```
void init_queue(_QUEUE *q)
{q->rear= q->front= 0;
q->full=0; q->empty=1;
int IsFull(_QUEUE *q)
{return(q->full);}
int IsEmpty(_QUEUE *q)
{return(q->empty);}
```

```
void AddQ(_QUEUE *q, _ELEMENT ob)
 if(IsFull(q)) {printf("Queue is Full \n"); return;}
 q->rear=(q->rear+1)%(MAX_SIZE);
 q->q_elem[q->rear]=ob;
 if(q->front==q->rear) q->full=1; else q->full=0;
 q->empty=0;
return;
```

```
ELEMENT DeleteQ( QUEUE *q)
_ELEMENT temp;
 temp.name[0]='\setminus 0';
  if(IsEmpty(q)) {printf("Queue is EMPTY\n");return(temp);}
  q->front=(q->front+1)%(MAX_SIZE);
  temp=q->q_elem[q->front];
  if(q->rear==q->front) q->empty=1; else q->empty=0;
  q->full=0;
 return(temp);
```

```
main()
                                #include <stdio.h>
                                #include <stdlib.h>
int i,j;
                                #include <string.h>
char command[5];
_ELEMENT ob;
QUEUE A;
 init_queue(&A);
 command[0]='\0';
 printf("For adding a name use 'add [name]'\n");
 printf("For deleting use 'delete' \n");
 printf("To end the session use 'bye' \n");
```

```
while (strcmp(command, "bye")!=0){
  scanf("%s",command);
   if(strcmp(command, 'add'') == 0) {
     scanf("%s",ob.name);
    if (IsFull(&A))
    printf("No more insertion please \n");
    else {
    AddQ(&A,ob);
     printf("Name inserted %s \n",ob.name);
```

```
if (strcmp(command, 'delete') == 0) {
      if (IsEmpty(&A))
         printf("Queue is empty \n");
         else {
              ob=DeleteQ(&A);
               printf("Name deleted %s \n",ob.name);
    } /* End of while */
printf("End session \n");
```